ORACLE PDF

https://www.100test.com/kao\_ti2020/270/2021\_2022\_\_E5\_86\_85\_E 7\_BD\_AEORAC\_c67\_270380.htm PowerBuilder(PB) Oracle RDBMS PB Oracle PowerSoft (Native Database Interface) ODBC PB60 Oracle RDBMS Oracle 73 PowerBuilder Oracle Oracle Sqlplus Tnsping Oracle SQLNET (Database Alias, Server Name) Oracle tnsname.ora SQLNET C:\ORAWIN95\BIN) PB Database Profiles (PB60 Oracle 73 coracle, the oracle, the coracle, the coracle, the coracle, the coracle, the coracle, the coracle,  $\alpha$ O73 Oracle 73" (New" Database Profile Setup "Connection" Profile Name: Database Profile Server:@TNS:ServerName, ServerName (ServerName) ) @TNS:ORA73 Login ID Oracle  $PB$ 表(PowerBuilder Catalog

Table:PBCATTBL,PBCATCOL,PBCATEDT,PBCATFMT,PBCAT

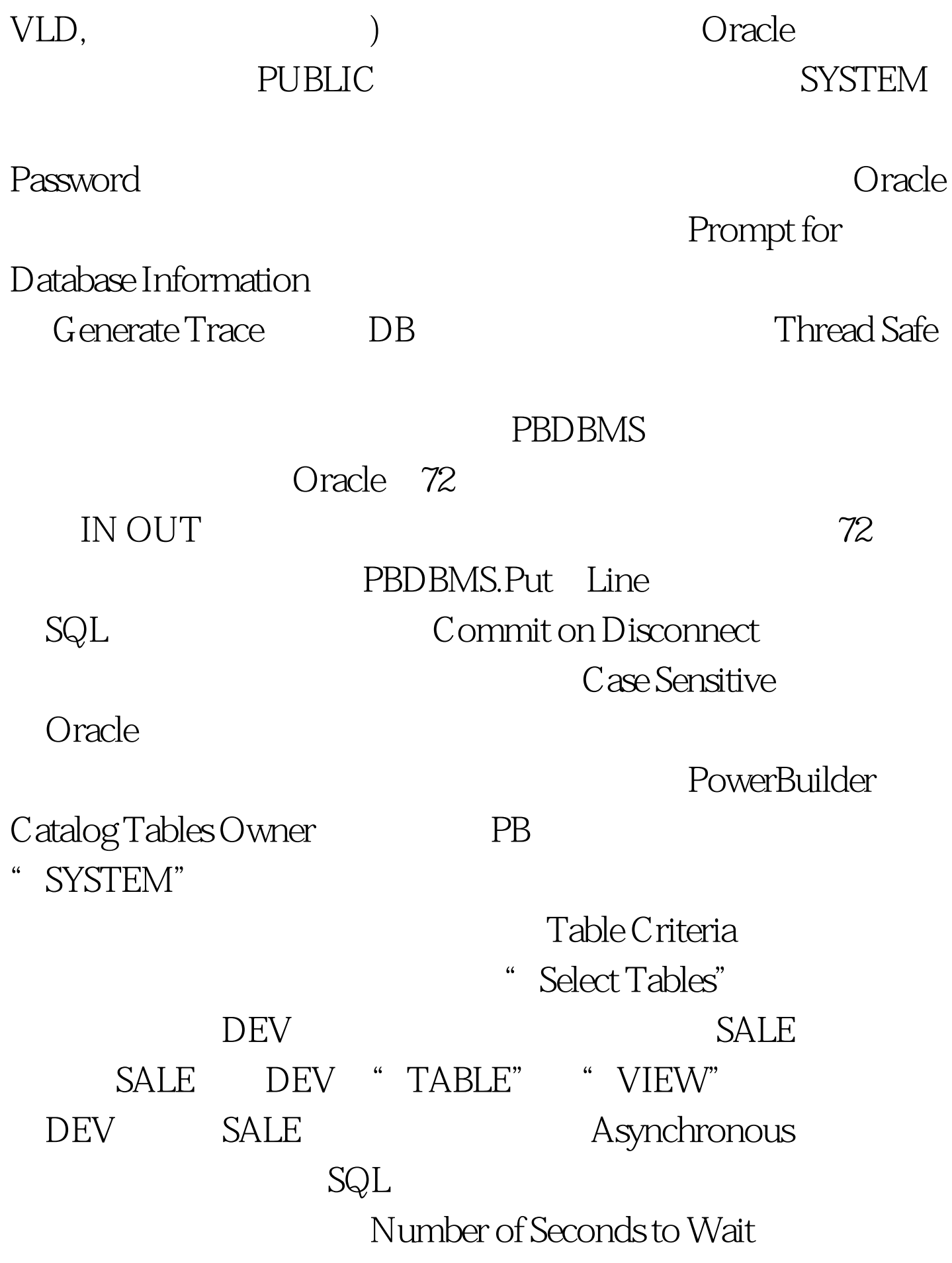

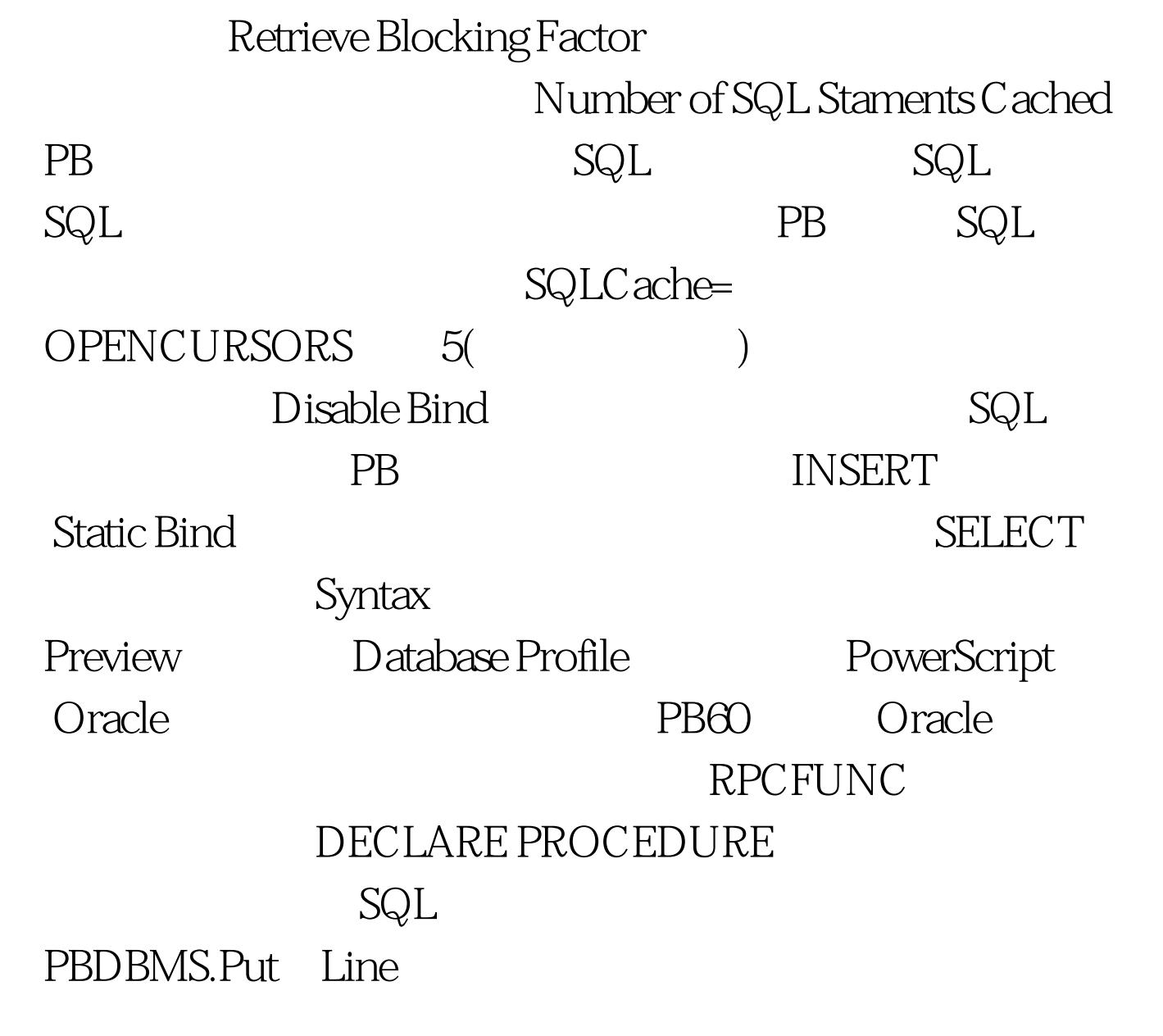

 $100Test$ www.100test.com